#### МИНИСТЕРСТВО НАУКИ И ВЫСШЕГО ОБРАЗОВАНИЯ РОССИЙСКОЙ ФЕДЕРАЦИИ

Мстёрский институт лаковой миниатюрной живописи имениФ.А. Модоровафилиал федерального государственного бюджетного образовательного учреждения высшего образования «Высшая школа народных искусств (академия)»

кафедра социально-гуманитарных и естественно-научных дисциплин

РЕКОМЕНДОВАНО кафедрой протокол №11 от 02.04.2021 зав. удфедрой: Olla/ - Савенкова Л.Н.

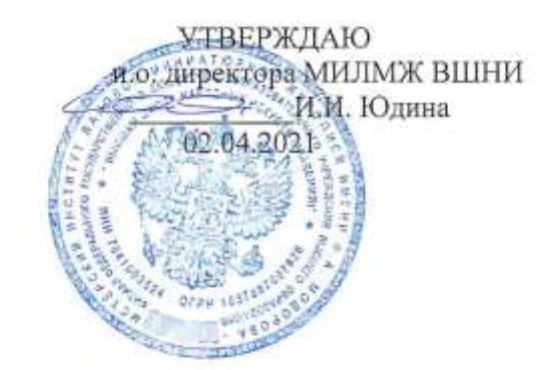

#### ФОНД ОЦЕНОЧНЫХ СРЕДСТВ

по учебной дисциплине

# ИНФОРМАЦИОННЫЕ ТЕХНОЛОГИИ В ПРОФЕССИОНАЛЬНОЙ ДЕЯТЕЛЬНОСТИ

54.02.02 Декоративно-прикладное искусство и народные промыслы (по видам)

Форма обучения: очная, с возможностью применения электронного обучения, дистанционных образовательных технологий

> Мстёра 2021 г.

**Разработан на основе Федерального государственного стандарта по специальности среднего профессионального образования** 54.02.02 Декоративно-прикладное искусство и народные промыслы (по видам)

Составитель: Бабанова Л.В., преподаватель высшей категории МИЛМЖ ВШНИ

## ПАСПОРТ ФОНДА ОЦЕНОЧНЫХ СРЕДСТВ

## «Информационные технологии в профессиональной деятельности»

#### 54.02.02 Декоративно-прикладное искусство и народные промыслы  $($ по видам $)-$

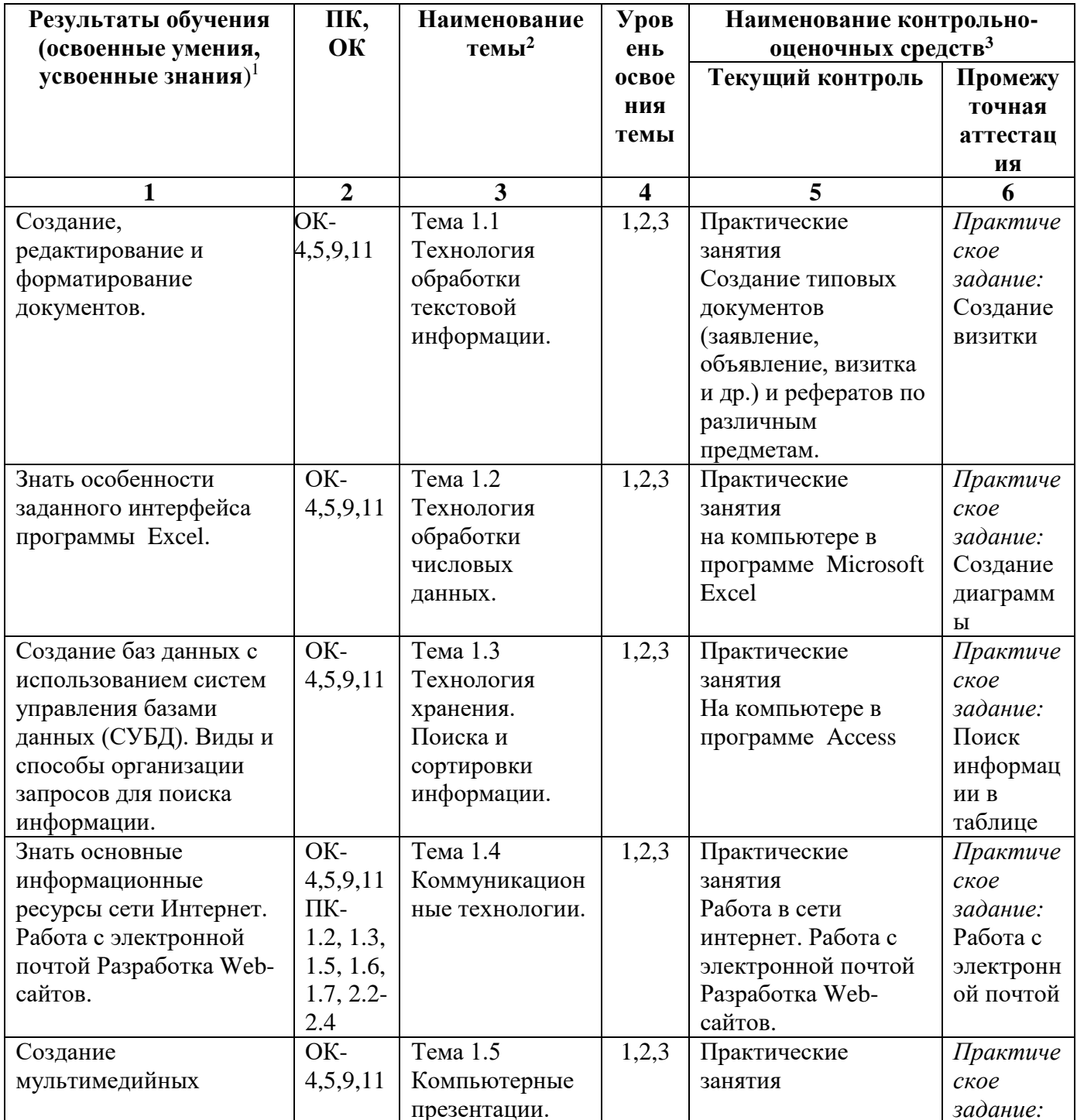

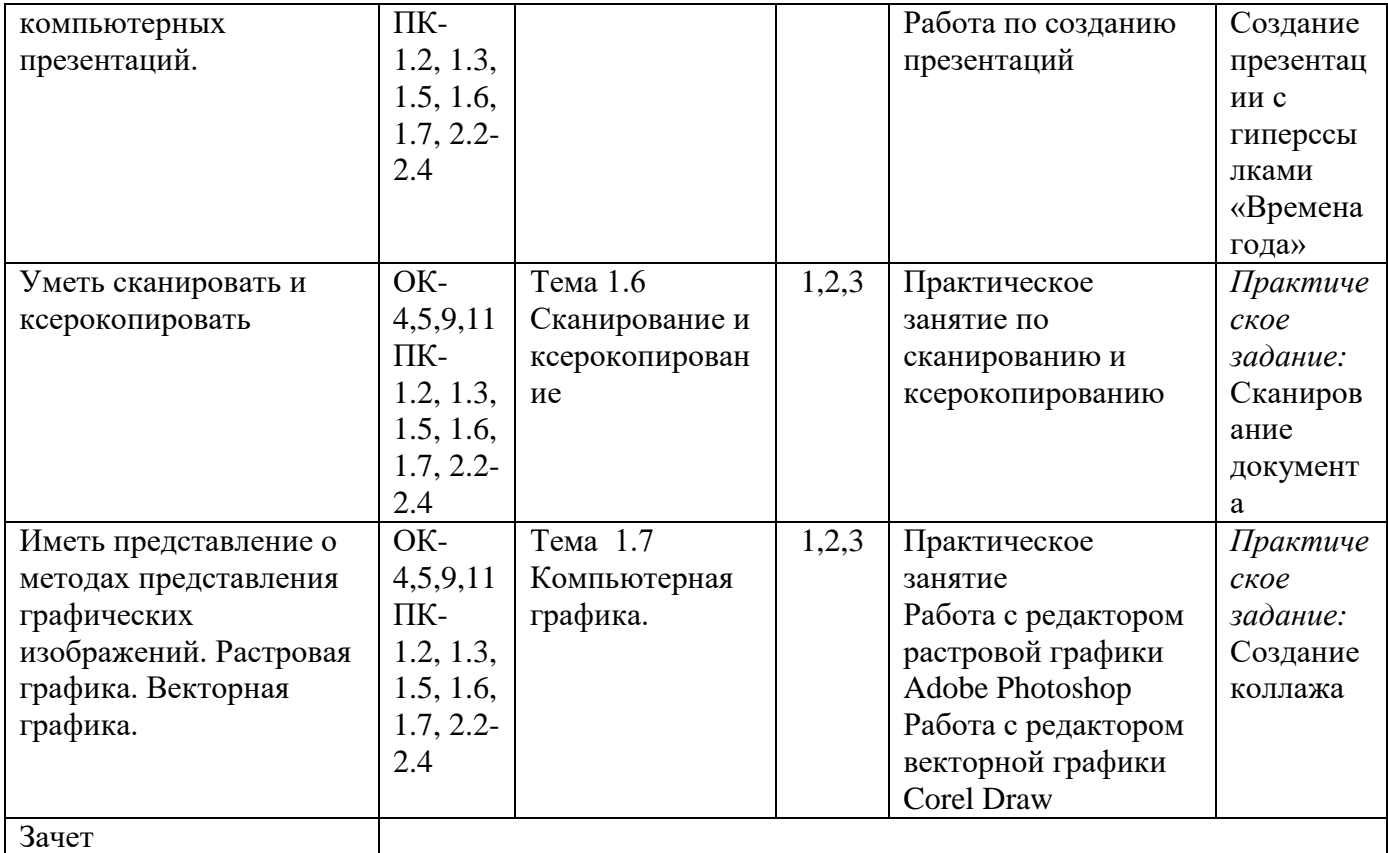

## **Форма промежуточной аттестации**

Зачет в форме выполнения практического задания.

# **Критерии оценивания практической работы при проведении промежуточной аттестации**

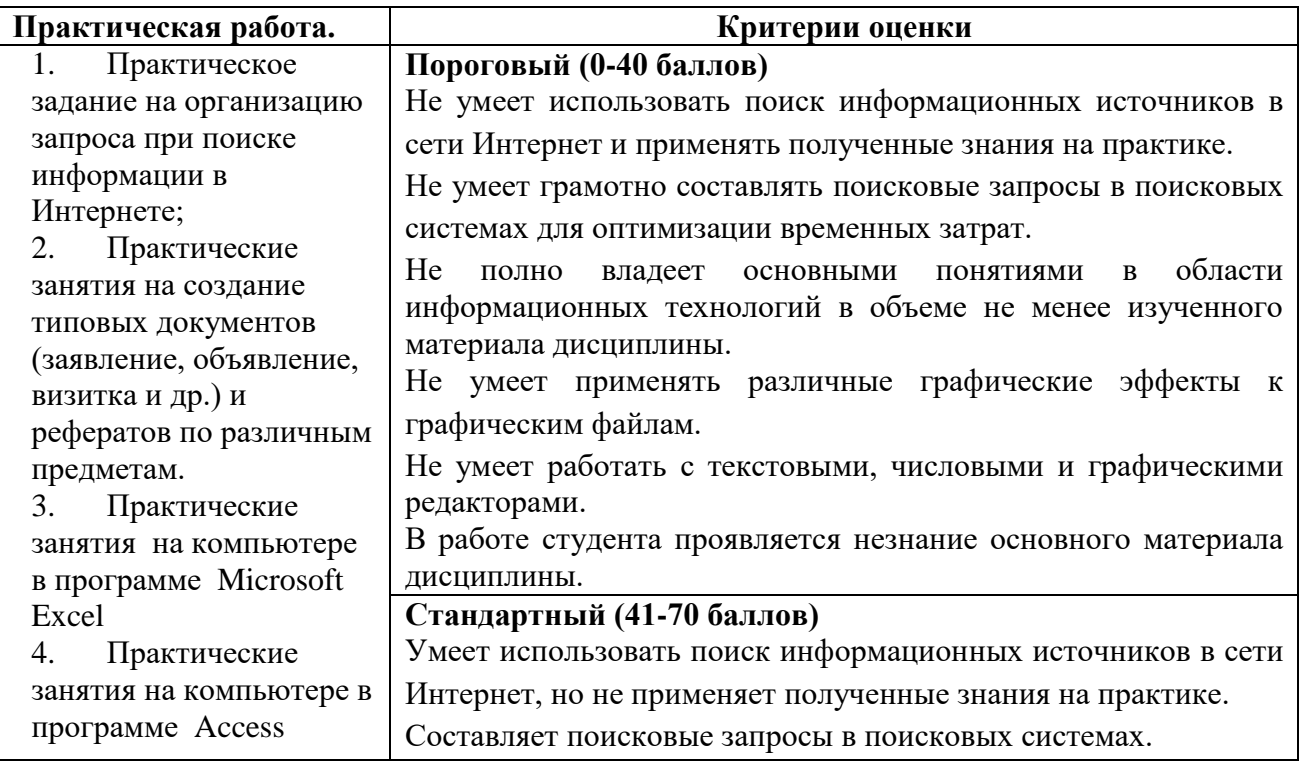

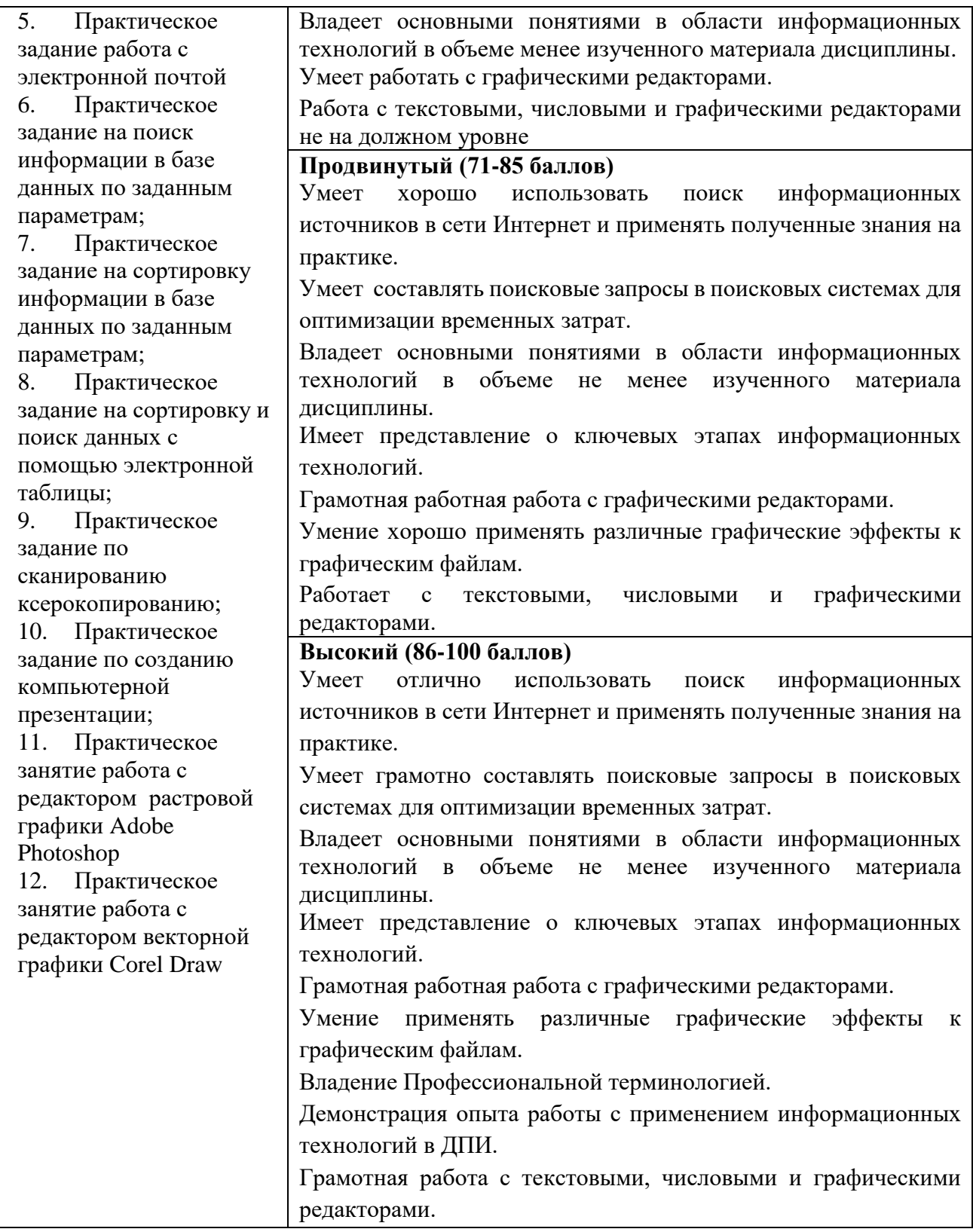

Окончательная оценка выставляется путем пересчета 100-балльной оценки в 4-х балльную:

от 0 до 41 баллов – неудовлетворительно

от 41 до 70 баллов – удовлетворительно

от 71 до 85 – хорошо

от 86 до 100 баллов – отлично